# **Foreman - Bug #33330**

# **undefined method `key?' for :template\_kind:Symbol**

08/24/2021 08:10 AM - Thomas Lau

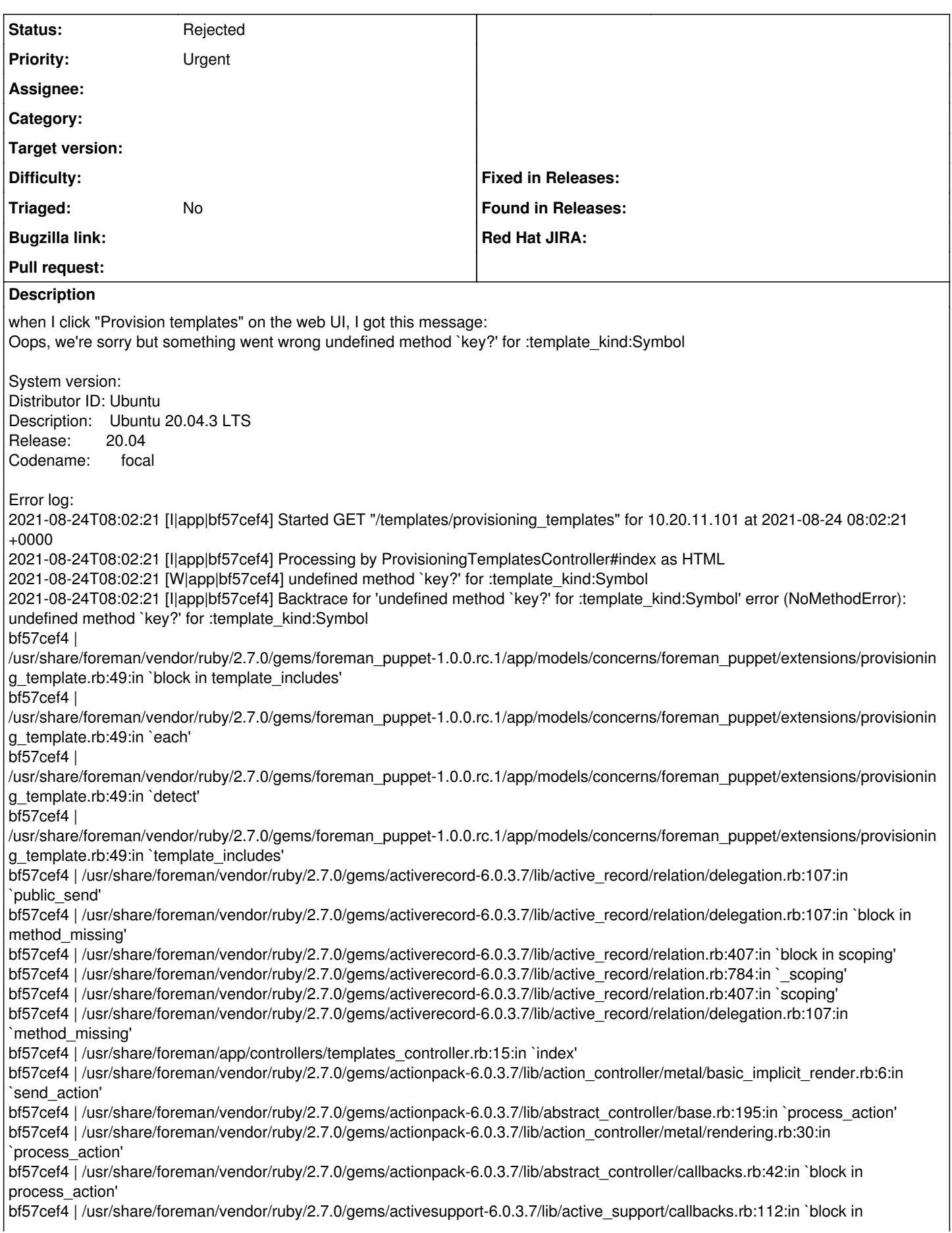

run\_callbacks' bf57cef4 | /usr/share/foreman/app/controllers/concerns/foreman/controller/timezone.rb:10:in `set\_timezone' bf57cef4 | /usr/share/foreman/vendor/ruby/2.7.0/gems/activesupport-6.0.3.7/lib/active\_support/callbacks.rb:121:in `block in run\_callbacks' bf57cef4 | /usr/share/foreman/app/models/concerns/foreman/thread\_session.rb:32:in `clear\_thread' bf57cef4 | /usr/share/foreman/vendor/ruby/2.7.0/gems/activesupport-6.0.3.7/lib/active\_support/callbacks.rb:121:in `block in run\_callbacks' bf57cef4 | /usr/share/foreman/app/controllers/concerns/foreman/controller/topbar\_sweeper.rb:12:in `set\_topbar\_sweeper\_controller' bf57cef4 | /usr/share/foreman/vendor/ruby/2.7.0/gems/activesupport-6.0.3.7/lib/active\_support/callbacks.rb:121:in `block in run\_callbacks' bf57cef4 | /usr/share/foreman/vendor/ruby/2.7.0/gems/audited-4.10.0/lib/audited/sweeper.rb:14:in `around' bf57cef4 | /usr/share/foreman/vendor/ruby/2.7.0/gems/activesupport-6.0.3.7/lib/active\_support/callbacks.rb:121:in `block in run\_callbacks' bf57cef4 | /usr/share/foreman/vendor/ruby/2.7.0/gems/audited-4.10.0/lib/audited/sweeper.rb:14:in `around' bf57cef4 | /usr/share/foreman/vendor/ruby/2.7.0/gems/activesupport-6.0.3.7/lib/active\_support/callbacks.rb:121:in `block in run\_callbacks' bf57cef4 | /usr/share/foreman/vendor/ruby/2.7.0/gems/activesupport-6.0.3.7/lib/active\_support/callbacks.rb:139:in `run\_callbacks' bf57cef4 | /usr/share/foreman/vendor/ruby/2.7.0/gems/actionpack-6.0.3.7/lib/abstract\_controller/callbacks.rb:41:in `process\_action' bf57cef4 | /usr/share/foreman/vendor/ruby/2.7.0/gems/actionpack-6.0.3.7/lib/action\_controller/metal/rescue.rb:22:in `process\_action' bf57cef4 | /usr/share/foreman/vendor/ruby/2.7.0/gems/actionpack-6.0.3.7/lib/action\_controller/metal/instrumentation.rb:33:in `block in process\_action' bf57cef4 | /usr/share/foreman/vendor/ruby/2.7.0/gems/activesupport-6.0.3.7/lib/active\_support/notifications.rb:180:in `block in instrument' bf57cef4 | /usr/share/foreman/vendor/ruby/2.7.0/gems/activesupport-6.0.3.7/lib/active\_support/notifications/instrumenter.rb:24:in `instrument' bf57cef4 | /usr/share/foreman/vendor/ruby/2.7.0/gems/activesupport-6.0.3.7/lib/active\_support/notifications.rb:180:in `instrument' bf57cef4 | /usr/share/foreman/vendor/ruby/2.7.0/gems/actionpack-6.0.3.7/lib/action\_controller/metal/instrumentation.rb:32:in `process\_action' bf57cef4 | /usr/share/foreman/vendor/ruby/2.7.0/gems/actionpack-6.0.3.7/lib/action\_controller/metal/params\_wrapper.rb:245:in `process\_action' bf57cef4 | /usr/share/foreman/vendor/ruby/2.7.0/gems/activerecord-6.0.3.7/lib/active\_record/railties/controller\_runtime.rb:27:in `process\_action' bf57cef4 | /usr/share/foreman/vendor/ruby/2.7.0/gems/actionpack-6.0.3.7/lib/abstract\_controller/base.rb:136:in `process' bf57cef4 | /usr/share/foreman/vendor/ruby/2.7.0/gems/actionview-6.0.3.7/lib/action\_view/rendering.rb:39:in `process' bf57cef4 | /usr/share/foreman/vendor/ruby/2.7.0/gems/actionpack-6.0.3.7/lib/action\_controller/metal.rb:190:in `dispatch' bf57cef4 | /usr/share/foreman/vendor/ruby/2.7.0/gems/actionpack-6.0.3.7/lib/action\_controller/metal.rb:254:in `dispatch' bf57cef4 | /usr/share/foreman/vendor/ruby/2.7.0/gems/actionpack-6.0.3.7/lib/action\_dispatch/routing/route\_set.rb:50:in `dispatch' bf57cef4 | /usr/share/foreman/vendor/ruby/2.7.0/gems/actionpack-6.0.3.7/lib/action\_dispatch/routing/route\_set.rb:33:in `serve' bf57cef4 | /usr/share/foreman/vendor/ruby/2.7.0/gems/actionpack-6.0.3.7/lib/action\_dispatch/journey/router.rb:49:in `block in serve' bf57cef4 | /usr/share/foreman/vendor/ruby/2.7.0/gems/actionpack-6.0.3.7/lib/action\_dispatch/journey/router.rb:32:in `each' bf57cef4 | /usr/share/foreman/vendor/ruby/2.7.0/gems/actionpack-6.0.3.7/lib/action\_dispatch/journey/router.rb:32:in `serve' bf57cef4 | /usr/share/foreman/vendor/ruby/2.7.0/gems/actionpack-6.0.3.7/lib/action\_dispatch/routing/route\_set.rb:834:in `call' bf57cef4 | /usr/share/foreman/vendor/ruby/2.7.0/gems/apipie-dsl-2.4.0/lib/apipie\_dsl/static\_dispatcher.rb:67:in `call' bf57cef4 | /usr/share/foreman/vendor/ruby/2.7.0/gems/apipie-rails-0.5.19/lib/apipie/static\_dispatcher.rb:66:in `call' bf57cef4 | /usr/share/foreman/vendor/ruby/2.7.0/gems/apipie-rails-0.5.19/lib/apipie/extractor/recorder.rb:137:in `call' bf57cef4 | /usr/share/foreman/lib/foreman/middleware/telemetry.rb:10:in `call' bf57cef4 | /usr/share/foreman/vendor/ruby/2.7.0/gems/apipie-rails-0.5.19/lib/apipie/middleware/checksum\_in\_headers.rb:27:in `call' bf57cef4 | /usr/share/foreman/lib/foreman/middleware/catch\_json\_parse\_errors.rb:9:in `call' bf57cef4 | /usr/share/foreman/vendor/ruby/2.7.0/gems/rack-2.2.3/lib/rack/tempfile\_reaper.rb:15:in `call' bf57cef4 | /usr/share/foreman/vendor/ruby/2.7.0/gems/rack-2.2.3/lib/rack/etag.rb:27:in `call' bf57cef4 | /usr/share/foreman/vendor/ruby/2.7.0/gems/rack-2.2.3/lib/rack/conditional\_get.rb:27:in `call' bf57cef4 | /usr/share/foreman/vendor/ruby/2.7.0/gems/rack-2.2.3/lib/rack/head.rb:12:in `call' bf57cef4 | /usr/share/foreman/vendor/ruby/2.7.0/gems/actionpack-6.0.3.7/lib/action\_dispatch/http/content\_security\_policy.rb:18:in `call' bf57cef4 | /usr/share/foreman/lib/foreman/middleware/logging\_context\_session.rb:22:in `call' bf57cef4 | /usr/share/foreman/vendor/ruby/2.7.0/gems/rack-2.2.3/lib/rack/session/abstract/id.rb:266:in `context' bf57cef4 | /usr/share/foreman/vendor/ruby/2.7.0/gems/rack-2.2.3/lib/rack/session/abstract/id.rb:260:in `call' bf57cef4 | /usr/share/foreman/vendor/ruby/2.7.0/gems/actionpack-6.0.3.7/lib/action\_dispatch/middleware/cookies.rb:648:in `call' bf57cef4 | /usr/share/foreman/vendor/ruby/2.7.0/gems/actionpack-6.0.3.7/lib/action\_dispatch/middleware/callbacks.rb:27:in `block in call' bf57cef4 | /usr/share/foreman/vendor/ruby/2.7.0/gems/activesupport-6.0.3.7/lib/active\_support/callbacks.rb:101:in `run\_callbacks' bf57cef4 | /usr/share/foreman/vendor/ruby/2.7.0/gems/actionpack-6.0.3.7/lib/action\_dispatch/middleware/callbacks.rb:26:in `call' bf57cef4 | /usr/share/foreman/vendor/ruby/2.7.0/gems/actionpack-6.0.3.7/lib/action\_dispatch/middleware/actionable\_exceptions.rb:18:in `call' bf57cef4 | /usr/share/foreman/vendor/ruby/2.7.0/gems/actionpack-6.0.3.7/lib/action\_dispatch/middleware/debug\_exceptions.rb:32:in `call' bf57cef4 | /usr/share/foreman/vendor/ruby/2.7.0/gems/actionpack-6.0.3.7/lib/action\_dispatch/middleware/show\_exceptions.rb:33:in

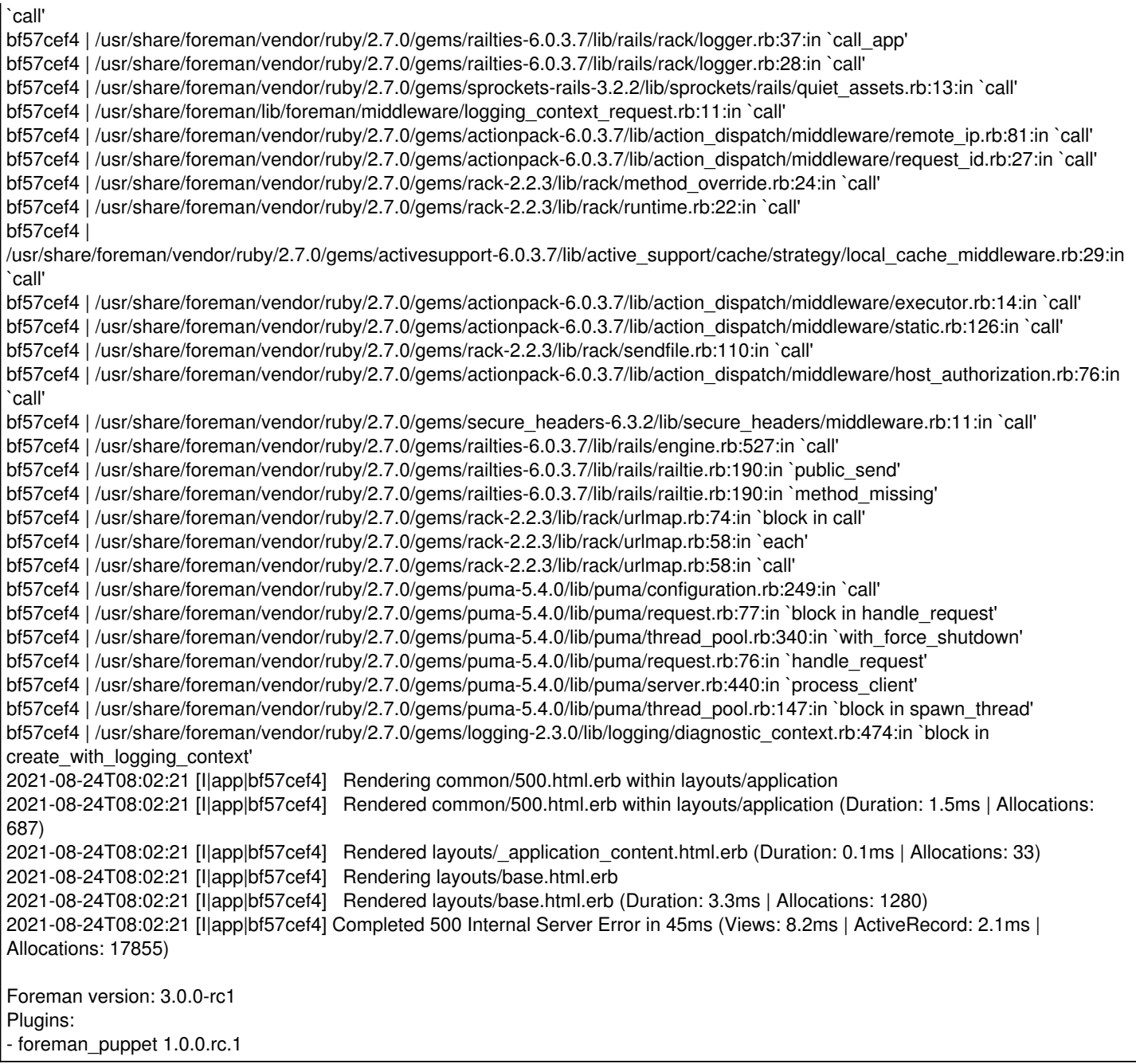

### **History**

#### **#1 - 08/24/2021 09:17 AM - Thomas Lau**

Found the solution by manually patching it,

[https://github.com/theforeman/foreman\\_puppet/commit/fa0d3826199d81edfefdbf5512dd4739f189b501](https://github.com/theforeman/foreman_puppet/commit/fa0d3826199d81edfefdbf5512dd4739f189b501)

# **#2 - 08/24/2021 10:27 AM - Thomas Lau**

After the patching stated above, found another issue when I tried to resolve the template on the host section,

2021-08-24T10:23:24 [W|app|a53c608d] undefined method `find\_template' for ForemanPuppet::Extensions::ProvisioningTemplate:Module 2021-08-24T10:23:24 [I|app|a53c608d] Backtrace for 'undefined method `find\_template' for

ForemanPuppet::Extensions::ProvisioningTemplate:Module' error (NoMethodError): undefined method `find\_template' for

ForemanPuppet::Extensions::ProvisioningTemplate:Module a53c608d | /usr/share/foreman/vendor/ruby/2.7.0/gems/foreman\_puppet-1.0.0.rc.1/app/models/concerns/foreman\_puppet/extensions/host.rb:85:in `block in available\_template\_kinds'

a53c608d | /usr/share/foreman/vendor/ruby/2.7.0/gems/activerecord-6.0.3.7/lib/active\_record/relation/delegation.rb:87:in `each'

a53c608d | /usr/share/foreman/vendor/ruby/2.7.0/gems/activerecord-6.0.3.7/lib/active\_record/relation/delegation.rb:87:in `each'

a53c608d | /usr/share/foreman/vendor/ruby/2.7.0/gems/foreman\_puppet-1.0.0.rc.1/app/models/concerns/foreman\_puppet/extensions/host.rb:84:in `map'

a53c608d | /usr/share/foreman/vendor/ruby/2.7.0/gems/foreman\_puppet-1.0.0.rc.1/app/models/concerns/foreman\_puppet/extensions/host.rb:84:in `available\_template\_kinds'

a53c608d | /usr/share/foreman/app/controllers/hosts\_controller.rb:595:in `template\_used'

a53c608d | /usr/share/foreman/vendor/ruby/2.7.0/gems/actionpack-6.0.3.7/lib/action\_controller/metal/basic\_implicit\_render.rb:6:in `send\_action' a53c608d | /usr/share/foreman/vendor/ruby/2.7.0/gems/actionpack-6.0.3.7/lib/abstract\_controller/base.rb:195:in `process\_action' a53c608d | /usr/share/foreman/vendor/ruby/2.7.0/gems/actionpack-6.0.3.7/lib/action\_controller/metal/rendering.rb:30:in `process\_action' a53c608d | /usr/share/foreman/vendor/ruby/2.7.0/gems/actionpack-6.0.3.7/lib/abstract\_controller/callbacks.rb:42:in `block in process\_action' a53c608d | /usr/share/foreman/vendor/ruby/2.7.0/gems/activesupport-6.0.3.7/lib/active\_support/callbacks.rb:112:in `block in run\_callbacks' a53c608d | /usr/share/foreman/app/controllers/concerns/foreman/controller/timezone.rb:10:in `set\_timezone' a53c608d | /usr/share/foreman/vendor/ruby/2.7.0/gems/activesupport-6.0.3.7/lib/active\_support/callbacks.rb:121:in `block in run\_callbacks' a53c608d | /usr/share/foreman/app/models/concerns/foreman/thread\_session.rb:32:in `clear\_thread' a53c608d | /usr/share/foreman/vendor/ruby/2.7.0/gems/activesupport-6.0.3.7/lib/active\_support/callbacks.rb:121:in `block in run\_callbacks' a53c608d | /usr/share/foreman/app/controllers/concerns/foreman/controller/topbar\_sweeper.rb:12:in `set\_topbar\_sweeper\_controller a53c608d | /usr/share/foreman/vendor/ruby/2.7.0/gems/activesupport-6.0.3.7/lib/active\_support/callbacks.rb:121:in `block in run\_callbacks' a53c608d | /usr/share/foreman/vendor/ruby/2.7.0/gems/audited-4.10.0/lib/audited/sweeper.rb:14:in `around' a53c608d | /usr/share/foreman/vendor/ruby/2.7.0/gems/activesupport-6.0.3.7/lib/active\_support/callbacks.rb:121:in `block in run\_callbacks' a53c608d | /usr/share/foreman/vendor/ruby/2.7.0/gems/audited-4.10.0/lib/audited/sweeper.rb:14:in `around' a53c608d | /usr/share/foreman/vendor/ruby/2.7.0/gems/activesupport-6.0.3.7/lib/active\_support/callbacks.rb:121:in `block in run\_callbacks' a53c608d | /usr/share/foreman/vendor/ruby/2.7.0/gems/activesupport-6.0.3.7/lib/active\_support/callbacks.rb:139:in `run\_callbacks' a53c608d | /usr/share/foreman/vendor/ruby/2.7.0/gems/actionpack-6.0.3.7/lib/abstract\_controller/callbacks.rb:41:in `process\_action' a53c608d | /usr/share/foreman/vendor/ruby/2.7.0/gems/actionpack-6.0.3.7/lib/action\_controller/metal/rescue.rb:22:in `process\_action' a53c608d | /usr/share/foreman/vendor/ruby/2.7.0/gems/actionpack-6.0.3.7/lib/action\_controller/metal/instrumentation.rb:33:in `block in process\_action' a53c608d | /usr/share/foreman/vendor/ruby/2.7.0/gems/activesupport-6.0.3.7/lib/active\_support/notifications.rb:180:in `block in instrument' a53c608d | /usr/share/foreman/vendor/ruby/2.7.0/gems/activesupport-6.0.3.7/lib/active\_support/notifications/instrumenter.rb:24:in `instrument' a53c608d | /usr/share/foreman/vendor/ruby/2.7.0/gems/activesupport-6.0.3.7/lib/active\_support/notifications.rb:180:in `instrument' a53c608d | /usr/share/foreman/vendor/ruby/2.7.0/gems/actionpack-6.0.3.7/lib/action\_controller/metal/instrumentation.rb:32:in `process\_action' a53c608d | /usr/share/foreman/vendor/ruby/2.7.0/gems/actionpack-6.0.3.7/lib/action\_controller/metal/params\_wrapper.rb:245:in `process\_action' a53c608d | /usr/share/foreman/vendor/ruby/2.7.0/gems/activerecord-6.0.3.7/lib/active\_record/railties/controller\_runtime.rb:27:in `process\_action' a53c608d | /usr/share/foreman/vendor/ruby/2.7.0/gems/actionpack-6.0.3.7/lib/abstract\_controller/base.rb:136:in `process' a53c608d | /usr/share/foreman/vendor/ruby/2.7.0/gems/actionview-6.0.3.7/lib/action\_view/rendering.rb:39:in `process' a53c608d | /usr/share/foreman/vendor/ruby/2.7.0/gems/actionpack-6.0.3.7/lib/action\_controller/metal.rb:190:in `dispatch' a53c608d | /usr/share/foreman/vendor/ruby/2.7.0/gems/actionpack-6.0.3.7/lib/action\_controller/metal.rb:254:in `dispatch' a53c608d | /usr/share/foreman/vendor/ruby/2.7.0/gems/actionpack-6.0.3.7/lib/action\_dispatch/routing/route\_set.rb:50:in `dispatch' a53c608d | /usr/share/foreman/vendor/ruby/2.7.0/gems/actionpack-6.0.3.7/lib/action\_dispatch/routing/route\_set.rb:33:in `serve' a53c608d | /usr/share/foreman/vendor/ruby/2.7.0/gems/actionpack-6.0.3.7/lib/action\_dispatch/journey/router.rb:49:in `block in serve' a53c608d | /usr/share/foreman/vendor/ruby/2.7.0/gems/actionpack-6.0.3.7/lib/action\_dispatch/journey/router.rb:32:in `each' a53c608d | /usr/share/foreman/vendor/ruby/2.7.0/gems/actionpack-6.0.3.7/lib/action\_dispatch/journey/router.rb:32:in `serve' a53c608d | /usr/share/foreman/vendor/ruby/2.7.0/gems/actionpack-6.0.3.7/lib/action\_dispatch/routing/route\_set.rb:834:in `call' a53c608d | /usr/share/foreman/vendor/ruby/2.7.0/gems/apipie-dsl-2.4.0/lib/apipie\_dsl/static\_dispatcher.rb:67:in `call' a53c608d | /usr/share/foreman/vendor/ruby/2.7.0/gems/apipie-rails-0.5.19/lib/apipie/static\_dispatcher.rb:66:in `call' a53c608d | /usr/share/foreman/vendor/ruby/2.7.0/gems/apipie-rails-0.5.19/lib/apipie/extractor/recorder.rb:137:in `call' a53c608d | /usr/share/foreman/lib/foreman/middleware/telemetry.rb:10:in `call' a53c608d | /usr/share/foreman/vendor/ruby/2.7.0/gems/apipie-rails-0.5.19/lib/apipie/middleware/checksum\_in\_headers.rb:27:in `call' a53c608d | /usr/share/foreman/lib/foreman/middleware/catch\_json\_parse\_errors.rb:9:in `call' a53c608d | /usr/share/foreman/vendor/ruby/2.7.0/gems/rack-2.2.3/lib/rack/tempfile\_reaper.rb:15:in `call' a53c608d | /usr/share/foreman/vendor/ruby/2.7.0/gems/rack-2.2.3/lib/rack/etag.rb:27:in `call' a53c608d | /usr/share/foreman/vendor/ruby/2.7.0/gems/rack-2.2.3/lib/rack/conditional\_get.rb:40:in `call' a53c608d | /usr/share/foreman/vendor/ruby/2.7.0/gems/rack-2.2.3/lib/rack/head.rb:12:in `call' a53c608d | /usr/share/foreman/vendor/ruby/2.7.0/gems/actionpack-6.0.3.7/lib/action\_dispatch/http/content\_security\_policy.rb:18:in `call' a53c608d | /usr/share/foreman/lib/foreman/middleware/logging\_context\_session.rb:22:in `call' a53c608d | /usr/share/foreman/vendor/ruby/2.7.0/gems/rack-2.2.3/lib/rack/session/abstract/id.rb:266:in `context' a53c608d | /usr/share/foreman/vendor/ruby/2.7.0/gems/rack-2.2.3/lib/rack/session/abstract/id.rb:260:in `call' a53c608d | /usr/share/foreman/vendor/ruby/2.7.0/gems/actionpack-6.0.3.7/lib/action\_dispatch/middleware/cookies.rb:648:in `call' a53c608d | /usr/share/foreman/vendor/ruby/2.7.0/gems/actionpack-6.0.3.7/lib/action\_dispatch/middleware/callbacks.rb:27:in `block in call' a53c608d | /usr/share/foreman/vendor/ruby/2.7.0/gems/activesupport-6.0.3.7/lib/active\_support/callbacks.rb:101:in `run\_callbacks' a53c608d | /usr/share/foreman/vendor/ruby/2.7.0/gems/actionpack-6.0.3.7/lib/action\_dispatch/middleware/callbacks.rb:26:in `call' a53c608d | /usr/share/foreman/vendor/ruby/2.7.0/gems/actionpack-6.0.3.7/lib/action\_dispatch/middleware/actionable\_exceptions.rb:18:in `call' a53c608d | /usr/share/foreman/vendor/ruby/2.7.0/gems/actionpack-6.0.3.7/lib/action\_dispatch/middleware/debug\_exceptions.rb:32:in `call' a53c608d | /usr/share/foreman/vendor/ruby/2.7.0/gems/actionpack-6.0.3.7/lib/action\_dispatch/middleware/show\_exceptions.rb:33:in `call' a53c608d | /usr/share/foreman/vendor/ruby/2.7.0/gems/railties-6.0.3.7/lib/rails/rack/logger.rb:37:in `call\_app' a53c608d | /usr/share/foreman/vendor/ruby/2.7.0/gems/railties-6.0.3.7/lib/rails/rack/logger.rb:28:in `call' a53c608d | /usr/share/foreman/vendor/ruby/2.7.0/gems/sprockets-rails-3.2.2/lib/sprockets/rails/quiet\_assets.rb:13:in `call' a53c608d | /usr/share/foreman/lib/foreman/middleware/logging\_context\_request.rb:11:in `call' a53c608d | /usr/share/foreman/vendor/ruby/2.7.0/gems/actionpack-6.0.3.7/lib/action\_dispatch/middleware/remote\_ip.rb:81:in `call' a53c608d | /usr/share/foreman/vendor/ruby/2.7.0/gems/actionpack-6.0.3.7/lib/action\_dispatch/middleware/request\_id.rb:27:in `call' a53c608d | /usr/share/foreman/vendor/ruby/2.7.0/gems/rack-2.2.3/lib/rack/method\_override.rb:24:in `call' a53c608d | /usr/share/foreman/vendor/ruby/2.7.0/gems/rack-2.2.3/lib/rack/runtime.rb:22:in `call' a53c608d | /usr/share/foreman/vendor/ruby/2.7.0/gems/activesupport-6.0.3.7/lib/active\_support/cache/strategy/local\_cache\_middleware.rb:29:in `call' a53c608d | /usr/share/foreman/vendor/ruby/2.7.0/gems/actionpack-6.0.3.7/lib/action\_dispatch/middleware/executor.rb:14:in `call' a53c608d | /usr/share/foreman/vendor/ruby/2.7.0/gems/actionpack-6.0.3.7/lib/action\_dispatch/middleware/static.rb:126:in `call' a53c608d | /usr/share/foreman/vendor/ruby/2.7.0/gems/rack-2.2.3/lib/rack/sendfile.rb:110:in `call' a53c608d | /usr/share/foreman/vendor/ruby/2.7.0/gems/actionpack-6.0.3.7/lib/action\_dispatch/middleware/host\_authorization.rb:76:in `call' a53c608d | /usr/share/foreman/vendor/ruby/2.7.0/gems/secure\_headers-6.3.2/lib/secure\_headers/middleware.rb:11:in `call' a53c608d | /usr/share/foreman/vendor/ruby/2.7.0/gems/railties-6.0.3.7/lib/rails/engine.rb:527:in `call' a53c608d | /usr/share/foreman/vendor/ruby/2.7.0/gems/railties-6.0.3.7/lib/rails/railtie.rb:190:in `public\_send' a53c608d | /usr/share/foreman/vendor/ruby/2.7.0/gems/railties-6.0.3.7/lib/rails/railtie.rb:190:in `method\_missing' a53c608d | /usr/share/foreman/vendor/ruby/2.7.0/gems/rack-2.2.3/lib/rack/urlmap.rb:74:in `block in call'

a53c608d | /usr/share/foreman/vendor/ruby/2.7.0/gems/rack-2.2.3/lib/rack/urlmap.rb:58:in `each' a53c608d | /usr/share/foreman/vendor/ruby/2.7.0/gems/rack-2.2.3/lib/rack/urlmap.rb:58:in `call' a53c608d | /usr/share/foreman/vendor/ruby/2.7.0/gems/puma-5.4.0/lib/puma/configuration.rb:249:in `call' a53c608d | /usr/share/foreman/vendor/ruby/2.7.0/gems/puma-5.4.0/lib/puma/request.rb:77:in `block in handle\_request' a53c608d | /usr/share/foreman/vendor/ruby/2.7.0/gems/puma-5.4.0/lib/puma/thread\_pool.rb:340:in `with\_force\_shutdown' a53c608d | /usr/share/foreman/vendor/ruby/2.7.0/gems/puma-5.4.0/lib/puma/request.rb:76:in `handle\_request' a53c608d | /usr/share/foreman/vendor/ruby/2.7.0/gems/puma-5.4.0/lib/puma/server.rb:440:in `process\_client' a53c608d | /usr/share/foreman/vendor/ruby/2.7.0/gems/puma-5.4.0/lib/puma/thread\_pool.rb:147:in `block in spawn\_thread' a53c608d | /usr/share/foreman/vendor/ruby/2.7.0/gems/logging-2.3.0/lib/logging/diagnostic\_context.rb:474:in `block in create\_with\_logging\_context' 2021-08-24T10:23:24 [I|app|a53c608d] Rendering common/500.html.erb 2021-08-24T10:23:24 [I|app|a53c608d] Rendered common/500.html.erb (Duration: 0.4ms | Allocations: 361) 2021-08-24T10:23:24 [I|app|a53c608d] Completed 500 Internal Server Error in 21ms (Views: 0.8ms | ActiveRecord: 1.6ms | Allocations: 17484)

# **#3 - 08/30/2021 12:37 PM - Tomer Brisker**

*- Status changed from New to Rejected*

Looks like these are issues in the puppet plugin, please report them at [https://github.com/theforeman/foreman\\_puppet/issues](https://github.com/theforeman/foreman_puppet/issues)